### Mădălin Ștefan VLAD

### **Gabriel IONESCU**

## **Traductoare și** instrumentație virtuală

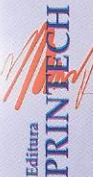

### Prof.dr.ing. Valentin SGÂRCIU

Prof.dr.ing. Gabriel IONESCU

### Ş.l.dr.ing. Mădălin Ștefan VLAD

# **TRADUCTOARE ȘI INSTRUMENTAȚIE VIRTUALĂ** - Aplicații -

**Editura PRINTECH** 2007

Copyright © Printech, 2007 Prof.dr.ing. Valentin SGÂRCIU Editura acreditată de Consiliul Național al Cercetării Științifice din Învățământul Superior de la Saileba Magniarh 12

### TIPAR:

Editura PRINTECH (S.C. ANDOR TIPO S.R.L.) Str.TUNARI nr.11, sector 2, BUCURESTI Tel/Fax: 211.37.12

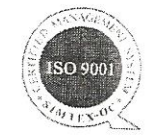

### Descrierea CIP a Bibliotecii Naționale a României

Traductoare și instrumentație virtuală / Valentin Sgârciu, Gabriel Ionescu, Mădălin Ștefan Vlad. - București : Printech, 2007 Bibliogr.

ISBN 978-973-718-795-6

I. Sgârciu, Valentin II. Ionescu, Gabriel III. Vlad, Mădălin Ștefan

681.586:004

Referenți științifici: Prof.dr.ing. Radu DOBRESCU Prof.dr.ing. Mihai CEAPARU

Coperta: Theodor ANDREI - www.publisoft.ro

Lucrarea a fost tiparită cu sprijinul firmelor:

ASTI CONTROL SA - www.asticontrol.ro

**ALSYS DATA** www.alsysdata.com

### © Copyright 2007

Toate drepturile prezentei ediții sunt rezervate editurii si autorilor. Nici o parte din această lucrare nu poate fi reprodusă, stocată sau transmisă indiferent prin ce formă, fără acordul prealabil scris al autorilor.

### **CUPRINS**

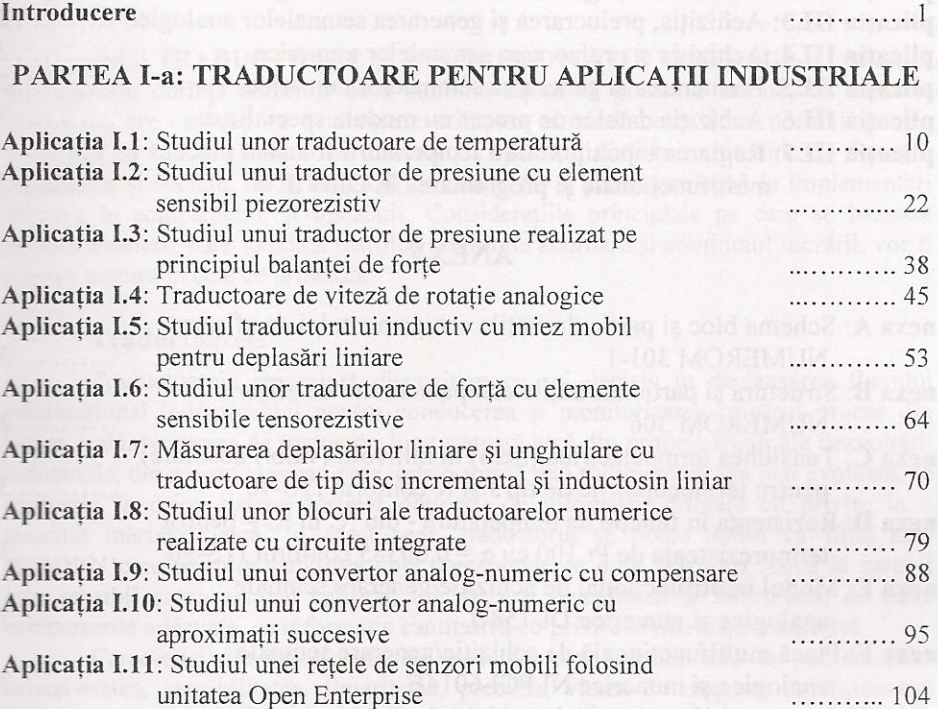

### PARTEA a II-a: INSTRUMENTAȚIE VIRTUALĂ

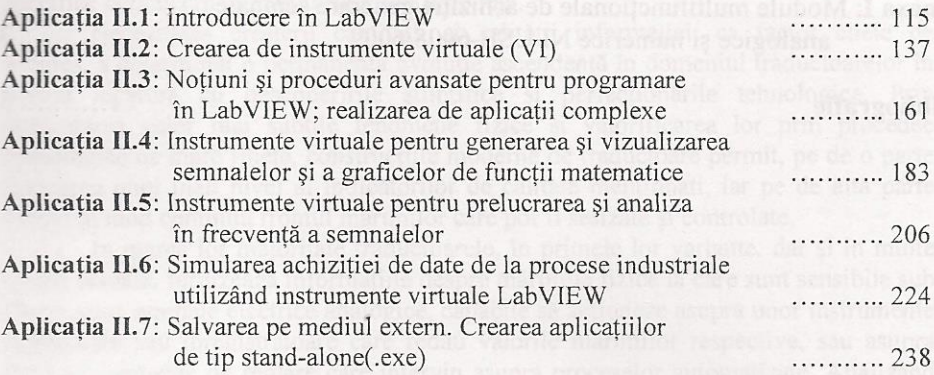

### PARTEA a III-a: TRADUCTOARE, SISTEME DE ACHIZIȚIE ȘI INSTRUMENTAȚIE VIRTUALĂ

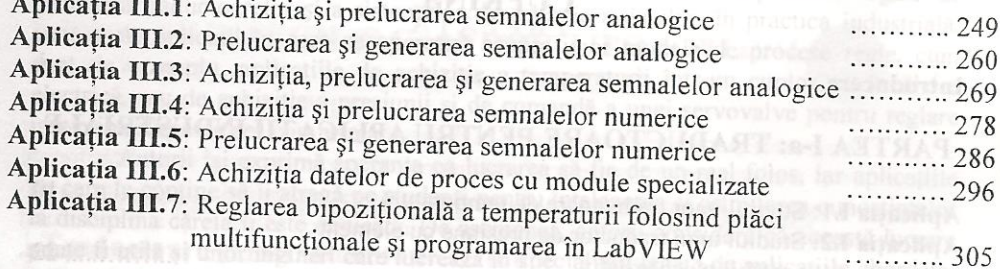

#### **ANEXE**

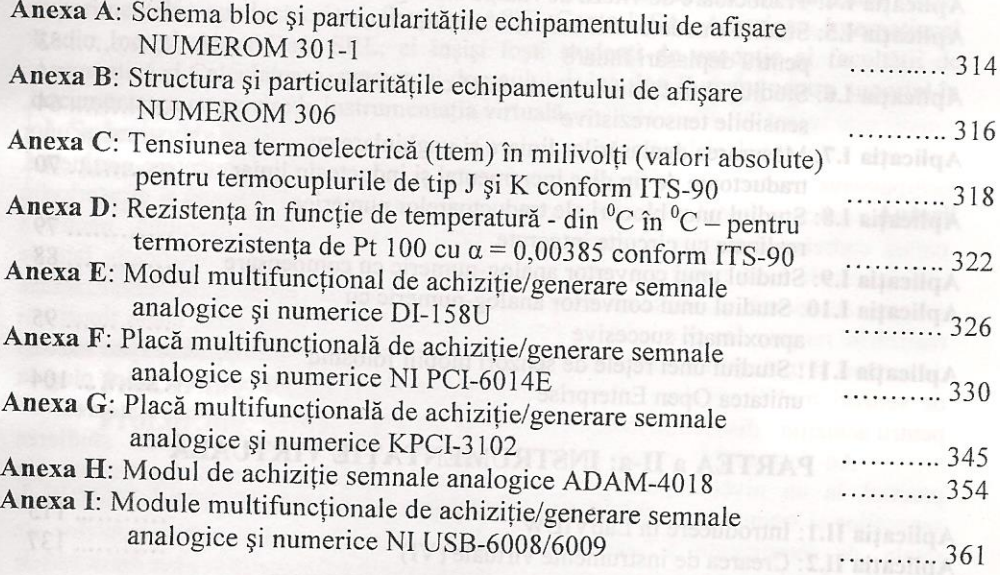

WEIVON. I slaurily smarmouant binks ifthy

Aplicatis H.7: Salvarea po mediul extern. Crearea aplic

#### Bibliografie

. . . . . . . . . . . 373 Aplicatia II.4: instrumente virtuale nentru generarea și vizualizat

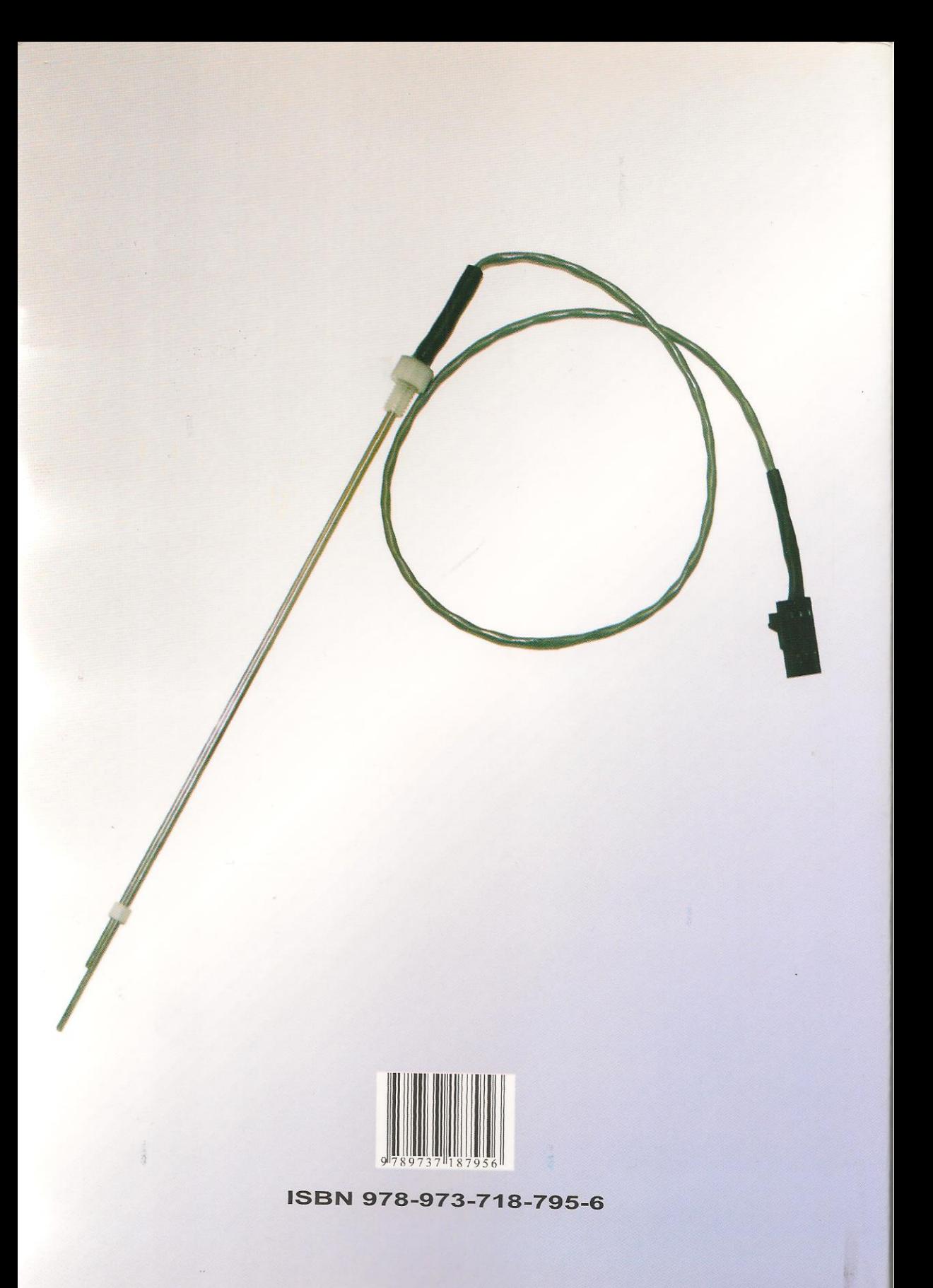